# **JavaScript Cheat Sheet**

### **Use this cheat sheet to keep helpful hints and snippets handy Handcrafted by Pam Selle\***

**Variables** - A variable is a variable because it changes!

var oranges = 0; var oranges = 'lots!'; var orangesAndBananas = 1;

**Data Types** - How we store information in JavaScript

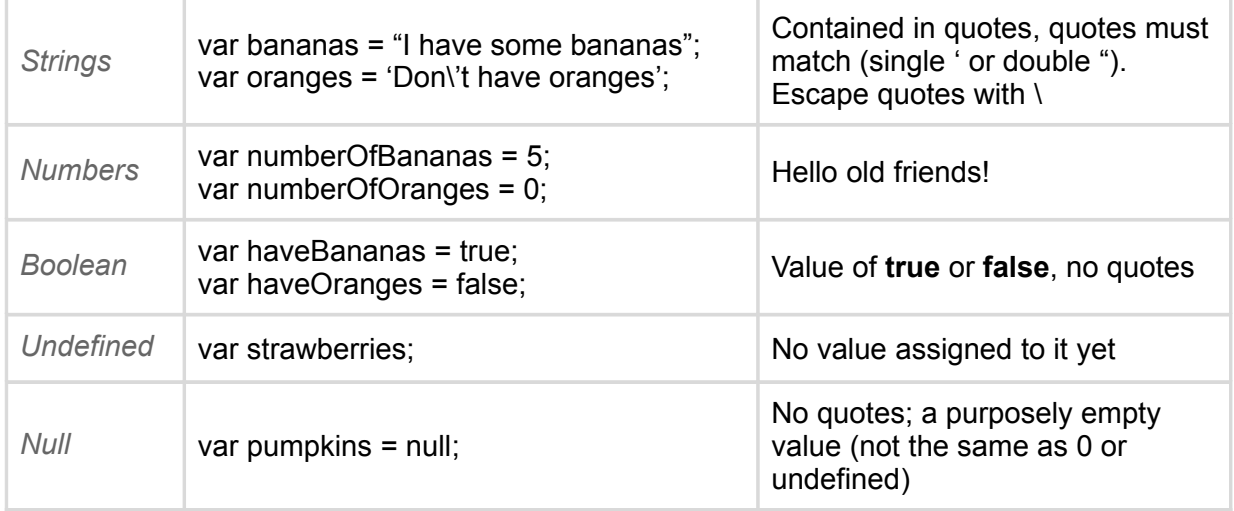

### **Mathematical Expressions Comparisons**

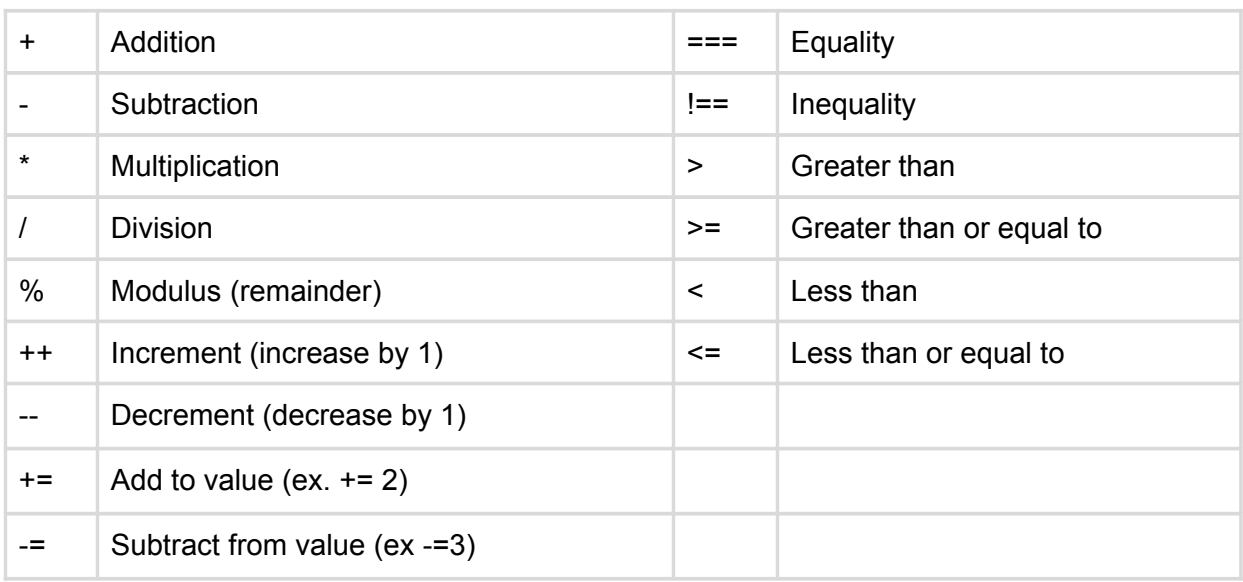

# **Logical Operators and IF/ELSE**

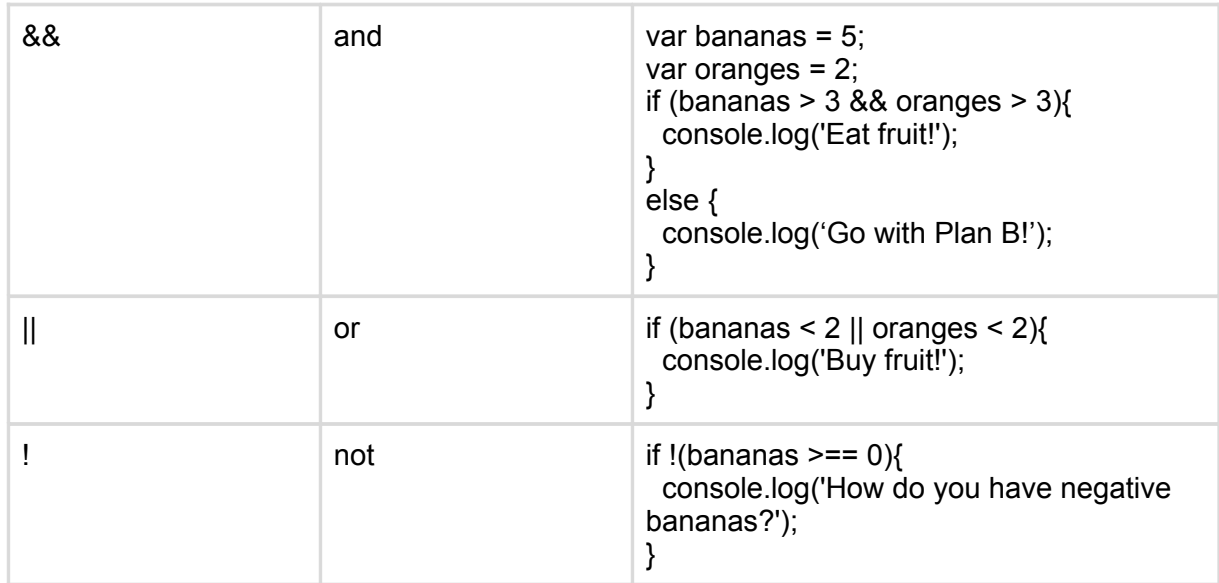

# **Functions**

```
function sayHi(){ // Defines a function with the name sayHi
   console.log('Hi!!');
}
sayHi(); // Call the function
```
### **While Loops For Loops**

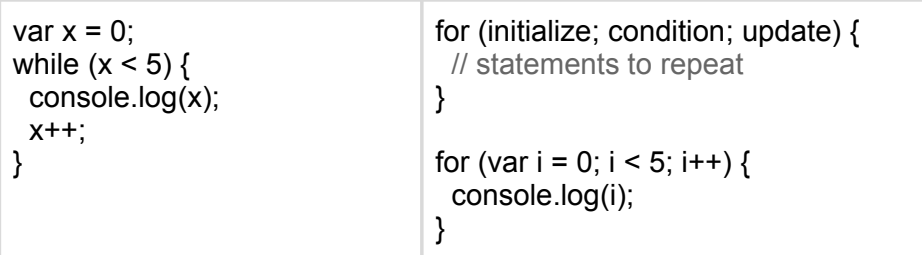

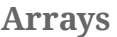

# **Bracket notation**

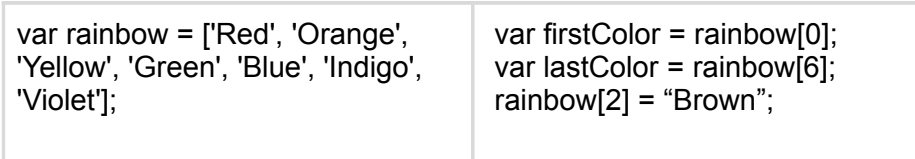

 **Object Literal (Objects)** Dot notation – Accessing information

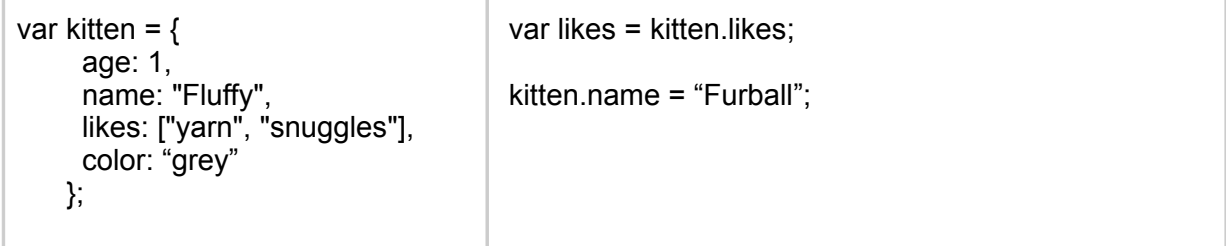

### **Objects in Functions**

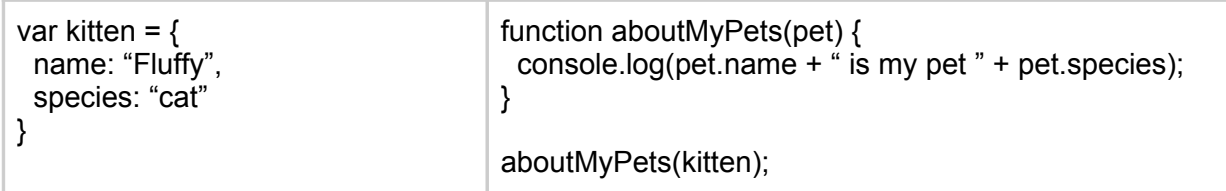

# **Functions in Objects (Methods)**

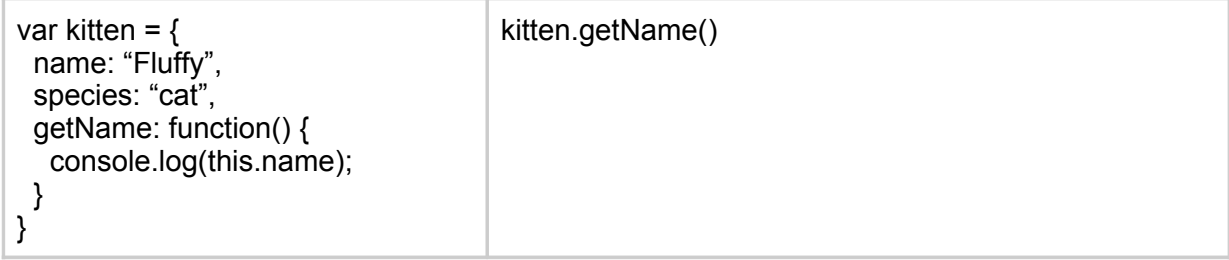